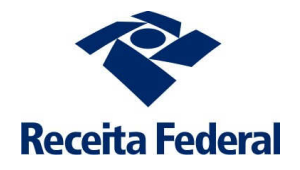

# **Receita Federal tem diversos serviços 100% na Internet**

Serviços sem sair de casa! Comprovante de CPF, pesquisa de débitos, certidão negativa e muito mais, estão disponíveis para empresas e pessoas físicas no site da Receita Federal. O acesso a esses serviços é possível em casa ou em qualquer lugar que o contribuinte quiser, podendo ser utilizado um computador, um tablet ou até um smartphone. Muitos desses serviços podem ser realizados diretamente no site ou, por meio de criação de senha (código de acesso) ou do uso de certificado digital.

# Alguns dos serviços da Receita Federal na Internet

### AGENDAMENTOS E SENHAS

- Agendamento para Atendimento na Receita Federal
- Cadastrar Código de Acesso ao Portal e-CAC

### CPF – CADASTROS DE PESSOAS FÍSICAS

- Alterar Cadastro no CPF
- Consultar Informações Cadastrais no CPF
- Emitir CPF
- **Inscrever no CPF**
- Regularizar Cadastro no CPF

### CAFIR - CADASTRO DE IMÓVEIS RURAIS

Inscrever, Alterar, Cancelar e Consultar Cadastro de Imóvel Rural

# CERTIDÃO E SITUAÇÃO FISCAL

- Consultar Pendências e Emitir Relatório da Situação Fiscal
- Emitir Certidão de Regularidade Fiscal Imóvel Rural
- Emitir Certidão de Regularidade Fiscal Pessoa Física

# COBRANÇA E FISCALIZAÇÃO

- Consultar Notificação de Compensação de Ofício
- Malha Fiscal IRPF Entregar Documentos e/ou Impugnação

### DECLARAÇÕES E DEMONSTRATIVOS (especialmente DIRPF)

- Meu Imposto de Renda (Extrato da DIRPF)
- DIRPF Retificar Declaração IRPF Online
- Restituição do IRPF Consultar
- Alteração de Dados Bancários p/ Restituição e Ressarcimento (no portal e-CAC)
- DIRPF Obter número de RECIBO da declaração
- Consultar Rendimentos Informados por Fontes Pagadoras (DIRF)
- Malha Fiscal IRPF Responder Intimação ou Notificação
- Malha Fiscal IRPF Solicitar Antecipação de Análise
- DISO Regularizar Obra de Construção Civil

#### DAU - DÍVIDA ATIVA DA UNIÃO

Solicitar Parcelamento e Reparcelamento Simplificado - DAU

#### e-SOCIAL

Consultar Qualificação Cadastral e-Social

#### PAGAMENTOS E PARCELAMENTOS

- Emitir Darf
- Emitir Darf IRPF Quotas
- Emitir GPS
- Parcelamento Simplificado Não Previdenciário Solicitar
- Parcelamento Simplificado Previdenciário Solicitar

#### PROCESSO

- Consultar Andamento de Processo
- Consultar Comunicados/Intimações

#### RESTITUIÇÃO E COMPENSAÇÃO

- Acessar PER/DCOMP WEB
- Acessar Programa PER/DCOMP e Receitanet
- Consultar Despacho Decisório PER/DCOMP
- Restituição IRPF Não Resgatada na Rede Bancária Solicitar

#### SIMPLES NACIONAL

- Emitir DAS Microempreendedor Individual
- Parcelamento Microempreendedor Individual Acessar

#### CAEPF- Cadastro de Atividade Econômica da Pessoa Física (serviço no e-CAC)

Inscrição, Alteração e Consulta de Atividade Econômica

# SERVIÇOS disponíveis via CHAT

No Chat – tipo "sala de bate-papo" no portal e-CAC – podem ser resolvidas, de modo on-line, assuntos relacionados aos seguintes serviços:

- 1. CPF Orientações
- 2. DCTFWeb Regularização
- 3. Pessoa Física Regularização de Débitos
- 4. Discordância de Compensação Ofício PERDCOMP
- 5. e-Social Empregador Doméstico
- 6. Conversão de Processo Digital PERDCOMP
- 7. Pessoa Física Débitos Previdenciários

#### Novos serviços serão disponibilizados a partir de 30/03/2020:

- a. Cobrança e Fiscalização Regularização de Débitos Fazendários
- b. Cobrança e Fiscalização Regularização de Débitos Imóvel Rural
- c. Cobrança e Fiscalização Regularização de Débitos Previdenciários
- d. Orientações Orientação Cadastro CNPJ
- e. Orientações Orientação Dívida Ativa da União DAU
- f. Orientações Orientação Fazendária
- g. Orientações Orientação Imóvel Rural
- h. Orientações Orientação Parcelamento
- i. Orientações Orientação PER/DCOMP
- j. Orientações Orientação Previdenciária
- k. Orientações Orientação Previdenciaria Obras de Construção Civil
- l. Orientações Orientação Simples Nacional
- m. Orientações Orientação eSocial
- n. Pagamentos e Parcelamentos Parcel. Fazendário Negociação/Regularização
- o. Pagamentos e Parcelamentos Parcel. Fazendário Negociação/Regularização Imóvel Rural
- p. Pagamentos e Parcelamentos Parcel. Previdenciário Negociação/Regularização
- q. Processo, Senhas e Procuração Processo Fazendário Protocolo (para contribuintes com certificado digital)
- r. Processo, Senhas e Procuração Processo Previdenciário Protocolo (para contribuintes com certificado digital)
- s. Pagamentos e Parcelamentos Parcel. Previdenciário Emissão de GPS ou DARF
- t. Declarações e Demonstrativos Declaração e Demonstrativo Cópia (que não estiverem disponíveis no e-CAC, para contribuintes com certificado digital)

# Dossiê Digital de Atendimento (DDA). Pedido de certidão negativa, certidão de obra – construção civil, CNPJ e de retificação de pagamento

Caso o contribuinte precise formalizar um pedido de Certidão Negativa, de Certidão de Obra – construção civil, solicitar a retificação de pagamentos (DARF e GPS) ou apresentar um pedido relacionado ao CNPJ, ele pode usar o serviço de Dossiê Digital de Atendimento, no portal e-CAC.

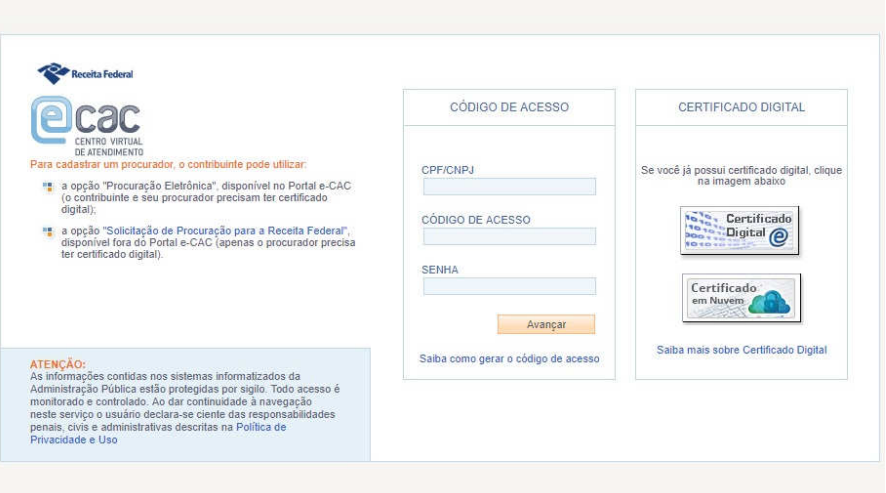

O Dossiê Digital de Atendimento da Receita Federal, tem a finalidade de acolher um requerimento de serviço, e a documentação que o instrui, para análise e decisão da Receita Federal. Para cada serviço a ser requerido, deverá ser solicitada a abertura de um DDA específico, no qual deverá ser juntada a documentação exigida para a análise e para a conclusão do serviço. Orientações para a juntada de documentação podem ser acessadas em Solicitar a Juntada de Documento Digital.

Link para acesso ao DDA http://receita.economia.gov.br/interface/lista-de-servicos/processo/processodigital/abrir-processo-digital-e-dossie-atendimento/servico

# Serviço tira-dúvidas – Fale Conosco

No caso de necessidade de esclarecer dúvidas a respeito de assuntos da Receita Federal, há o serviço FALE CONOSCO que presta as informações com respostas por e-mail, por temas definidos pelo contribuinte (tipo: CPF, CNPJ, ITR dentre outros). Acesso: http://receita.economia.gov.br/contato/fale-conosco. Na imagem a seguir, estão os serviços de orientação disponíveis:

### **CIDADÃO**

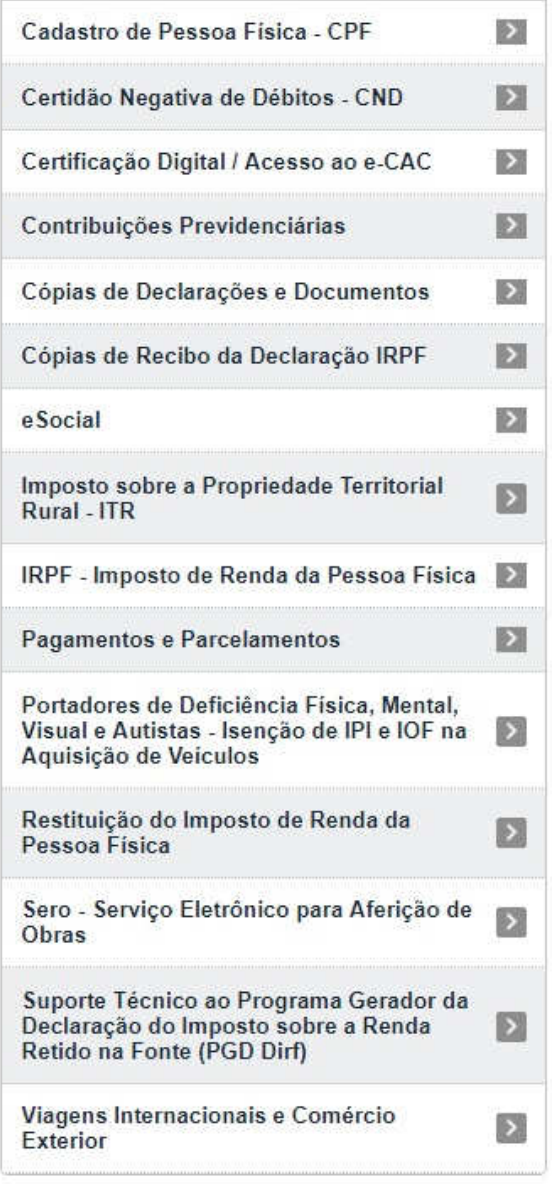

# **EMPRESA**

Cadastro Nacional de Pessoa Jurídica -网 CNPJ Certidão Negativa de Débitos - CND  $\sum$ Certificação Digital / Acesso ao e-CAC  $\sum$ Contribuições Previdenciárias  $\sum$ Cópias de Declarações e Documentos  $\sum$ **DCTFWeb**  $\rightarrow$ Imposto sobre a Propriedade Territorial  $\vert$ Rural - ITR  $\mathbf{E}$ Novo SisobraPref (Módulo Prefeitura) Pagamentos e Parcelamentos  $\sum$ Sero - Serviço Eletrônico para Aferição de  $\sum$ Obras Simples Nacional e Microempreendedor  $\rightarrow$ Individual (MEI/SIMEI) Sistema Público de Escrituração Digital - $\sum$ **SPED** Suporte Técnico ao Programa Gerador da Declaração do Imposto sobre a Renda  $\boxed{\Sigma}$ Retido na Fonte (PGD Dirf) Viagens Internacionais e Comércio  $\vert$ Exterior